# ILC collimation using Beam Delivery Simulation (BDSIM)

**S. T. Boogert**, L. Nevay, J. Snuverink, H. Garcia Morales ALCWS KEK, Tsukuba, Japan 20th April 2015

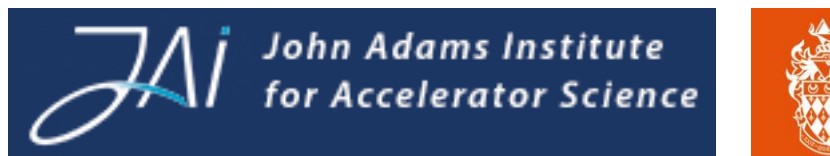

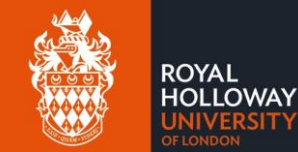

# Introduction

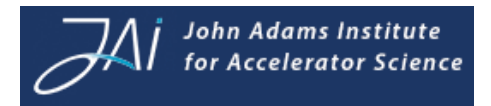

### • BDSIM

- ― Introduction to BDSIM
- ― Underlying principles
- ― Applications to other machines
- ― Practical conversion of MAD8 deck

### • ILC model status

- ― Application areas
- ― Visualisation of conversion
- ― Comparison of linear optics
- Collimation system setting
- Synchrotron radiation
- Collimation losses
- **Muon production**
- **Summary**

# BDSIM

- Tracking code that uses Geant4
- Used to simulate energy deposition and detector backgrounds
- Particles tracked through vacuum using normal tracking routines
- Geant4 provides physics processes for interaction with machine
- Full showers of secondaries created by Geant4 processes
- Secondaries tracked throughout the accelerator
- Ability to simulate
	- synchrotron radiation
	- hadronic processes too
- Library of generic geometry used

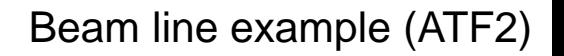

John Adams Institute for Accelerator Science

# BDSIM applications

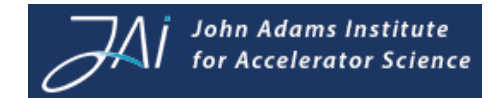

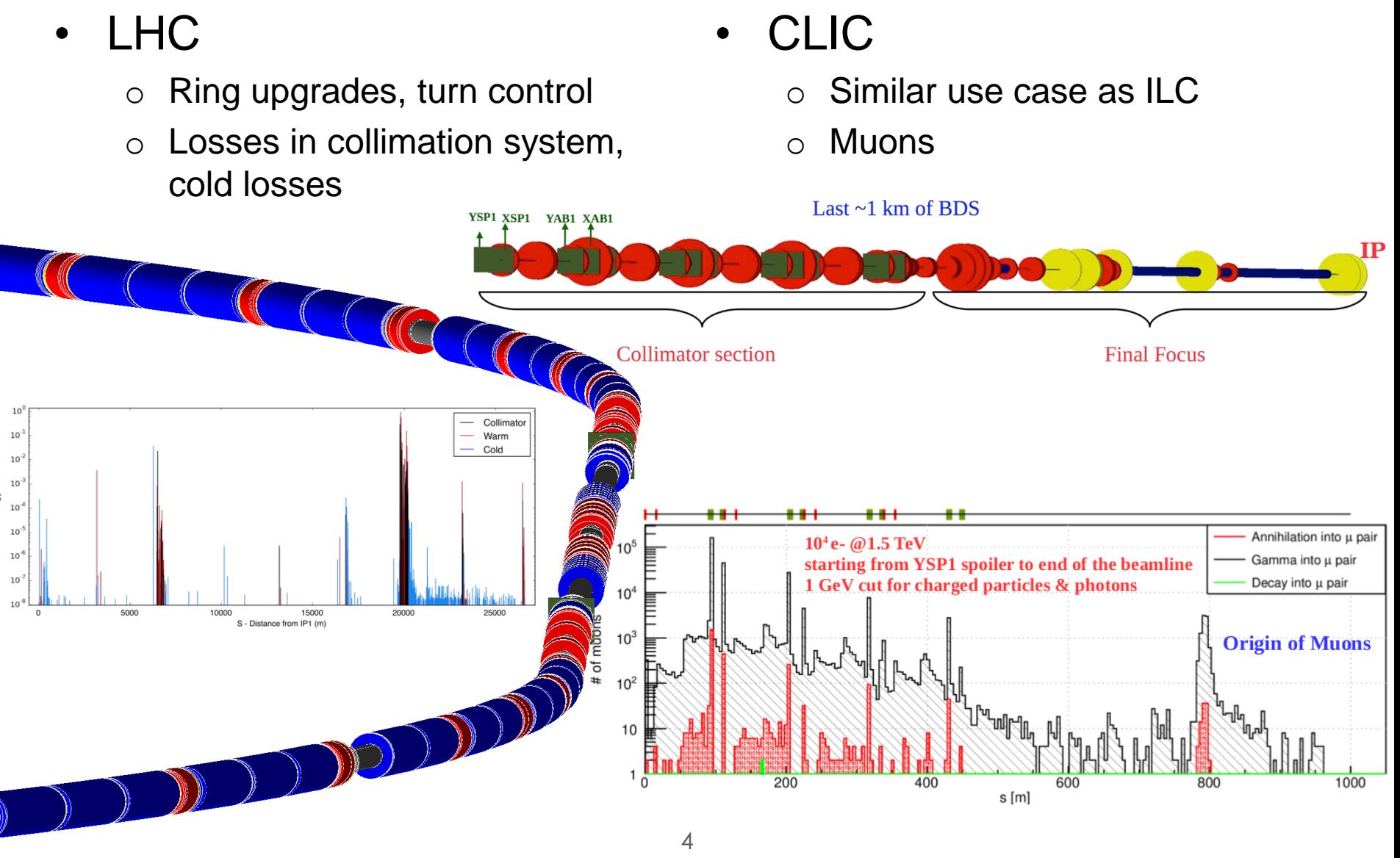

L. Nevay; https://indico.cern.ch/event/326148/session/30/contribution/91

# BDSIM development

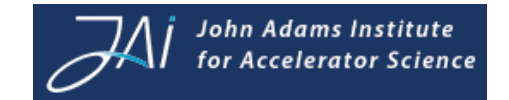

- Long (but slow) ~decade development at RHUL
	- ― Started by Prof Grahame Blair
	- ― Used primarily for ILC and CLIC
	- ― Recently adapted for LHC
	- ― Current development team (4-5 people, mainly LHC)
- Substantial improvements to code
	- ― Much less code
	- ― Much more stable
	- ― Multiple auxiliary *python* libraries to help user
		- pymad8 : MAD8 helper code
		- pymadx : MADX helper code
		- robdsim : analysis of root files
		- pybdsim : conversion of deck, plotting etc
	- ― Machine lattice definition to working simulation ~minutes

― **Easy to use! (all of this presentation was generated over weekend by lazy academic)** 

# Areas to apply BDSIM in ILC

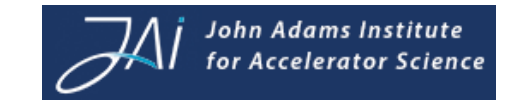

- Compton diagnostics
	- ― Laser wire scanners (background sets laser power, fibre delivery, subterranean laser room)
	- ― Polarimeters (reintegration of polarimeter chicane with LW, laser power?)
- Collimator system
	- ― Protection collimation system
	- ― Betatron collimation (muon generation and muon spoilers)
	- ― Energy collimation
- IR region SR
	- ― Hits in IR region
- Downstream diagnostics
	- ― Energy spectrometer
	- ― Polarimeter

# Conversion from MAD to BDSIM

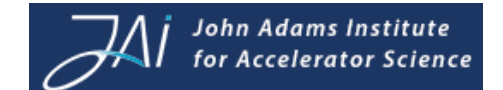

- MAD8/MADX
	- o Run MAD8/MADX generate twiss output or saveline output
	- o Slightly different for LHC/MADX
- BDSIM
	- o Generic machine builder

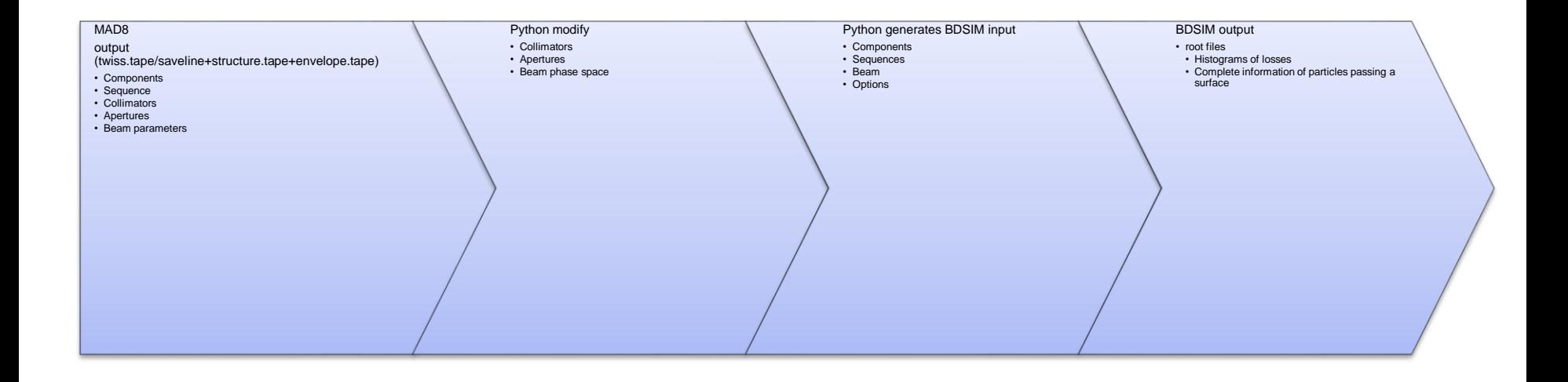

### Apertures

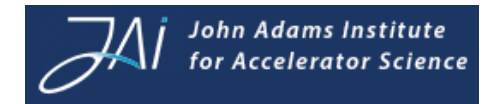

- Extract APER values from MAD8
	- ― Compare with beam sizes
	- ― Seems to be quite a difference compared with TDR
	- ― Use apertures from MAD8 deck to define beam pipe radius
	- ― Transitions between different radii not treated correctly now (eg. tapers)

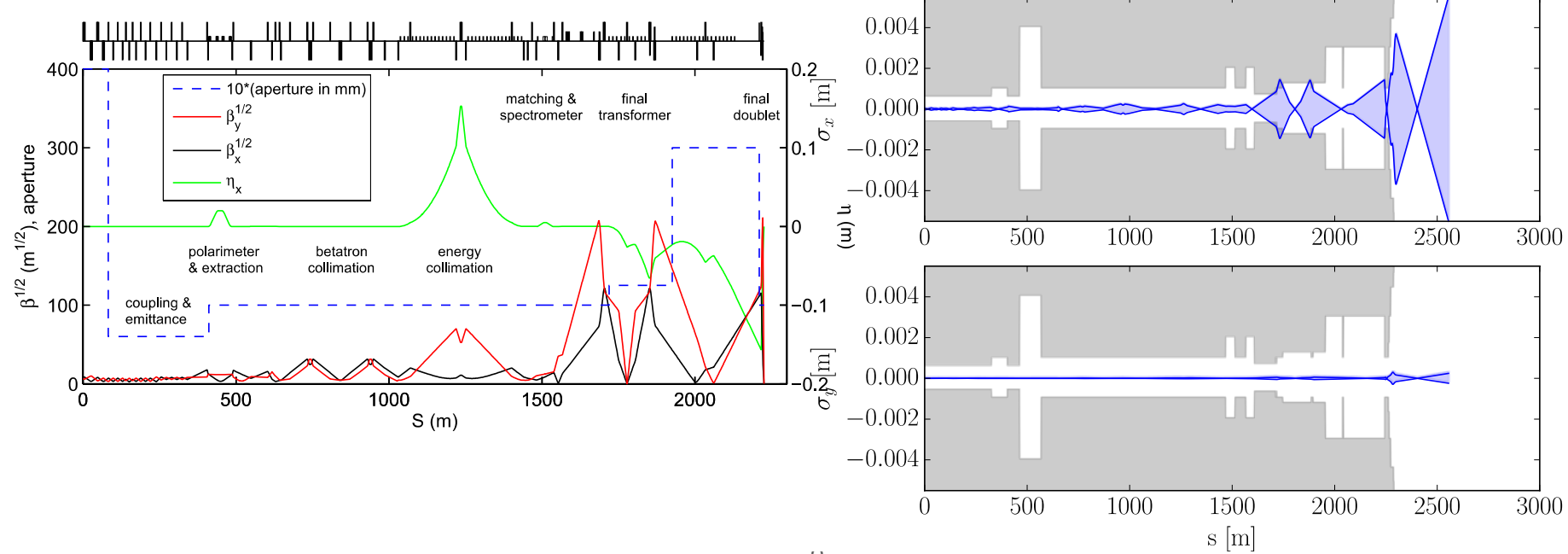

# IR Apertures test

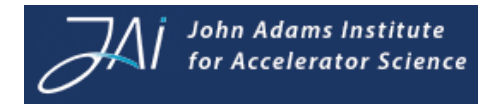

- Track nominal beam through IR
	- ― No physics processes enabled
	- ― 5000k particles
	- ― Sorry forgot the sextupoles!

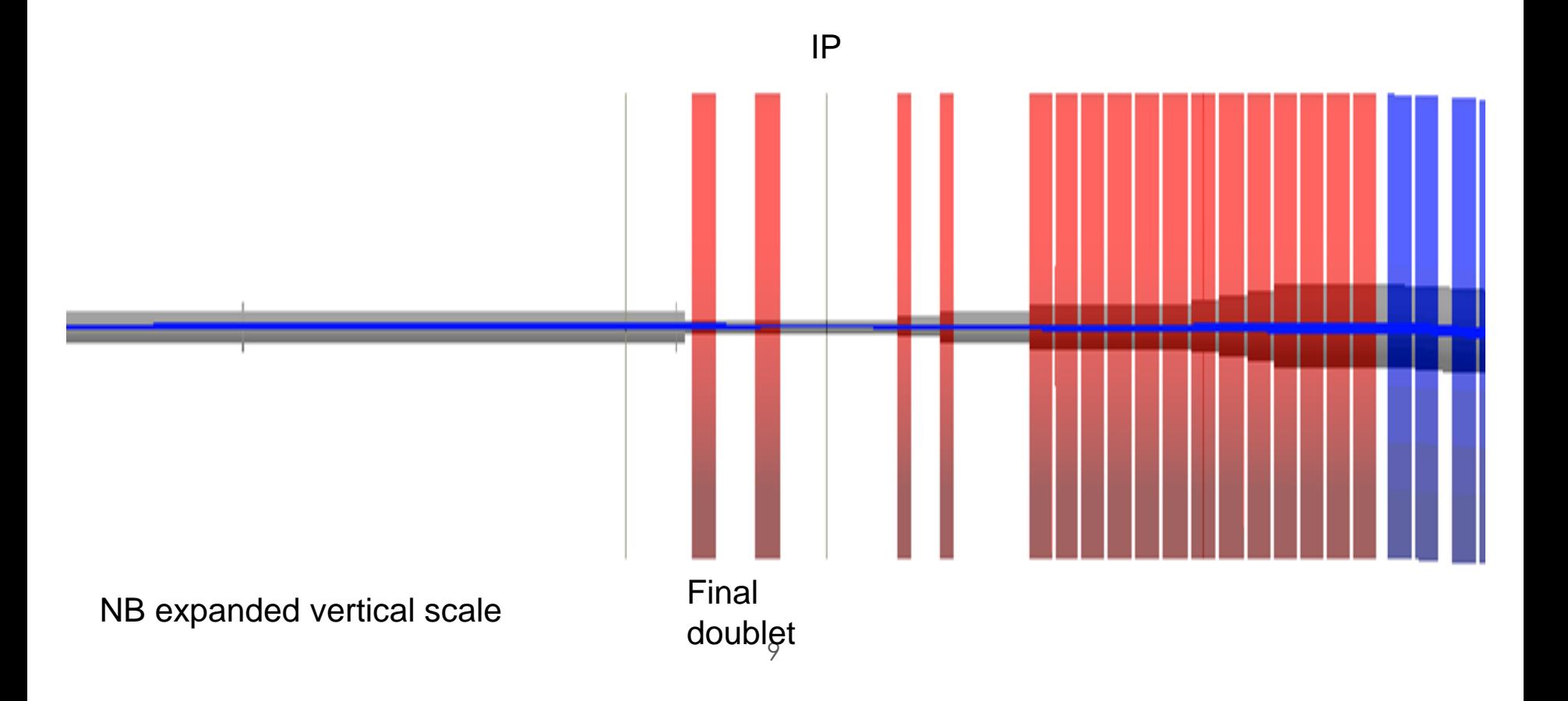

# **Collimators**

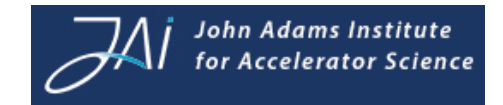

- Extract X and Y SIZES of RCOL and ECOL from MAD8 file
	- ― Set values from optics as calculated by MAD8
	- ― Existing settings are definitely not correct
	- ― Set 6 Sigma\_x and 40 Sigma\_y for tests

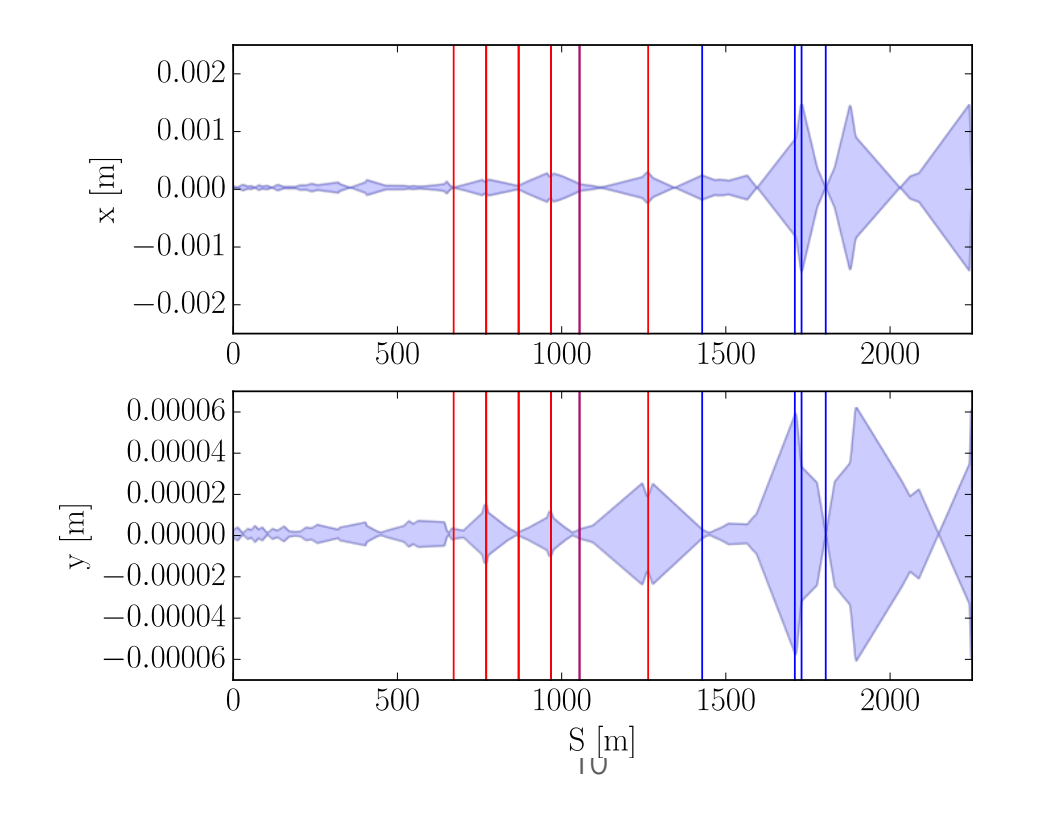

# Visualisation of conversion

- OpenGL used to view the BDSIM geometry
	- ― Also primaries and secondary particles (not shown in figures)
	- ― Dipoles : blue, Quads : red, Collimators : green
	- ― Laserwire chicane (LWC), Polarimeter chicane (POLC), Betatron collimation (BCOL), Energy collimation (ECOL)

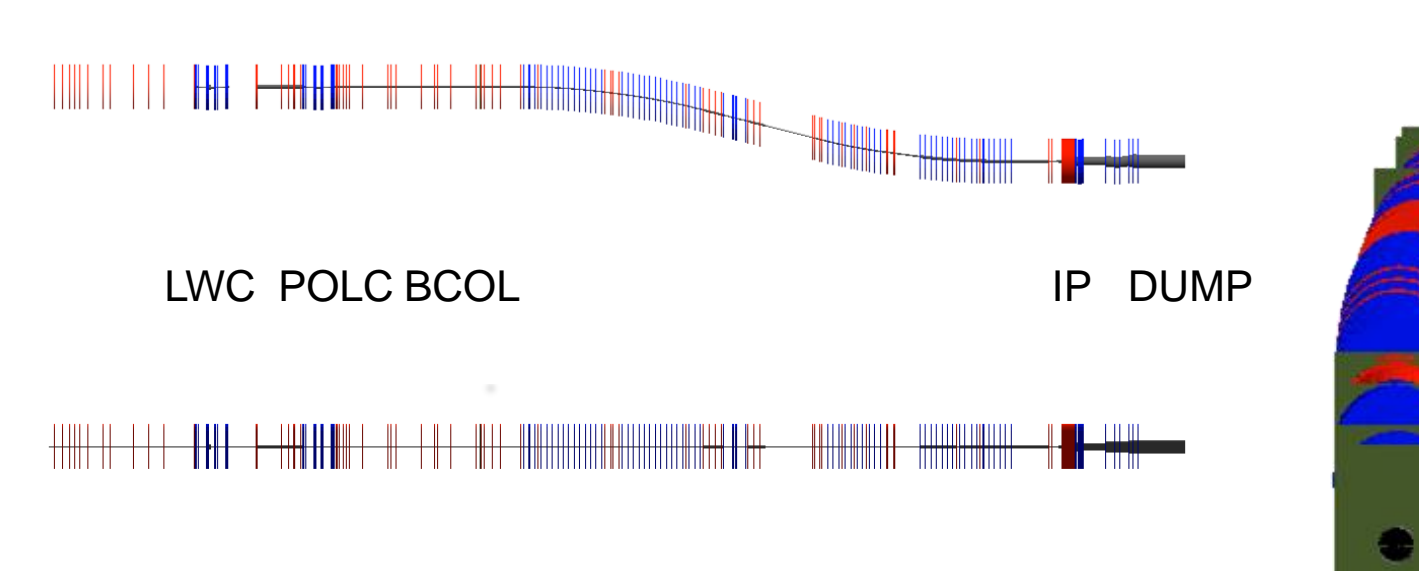

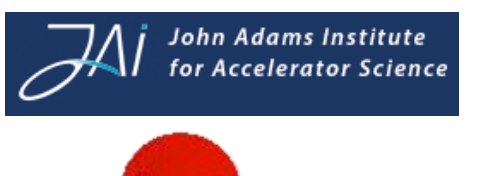

**ECOL BCOL** 

LWC

POLC

IP

NB : Vertical scale x 100

Phase space

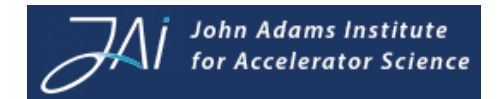

#### Nominal EBSY phase space

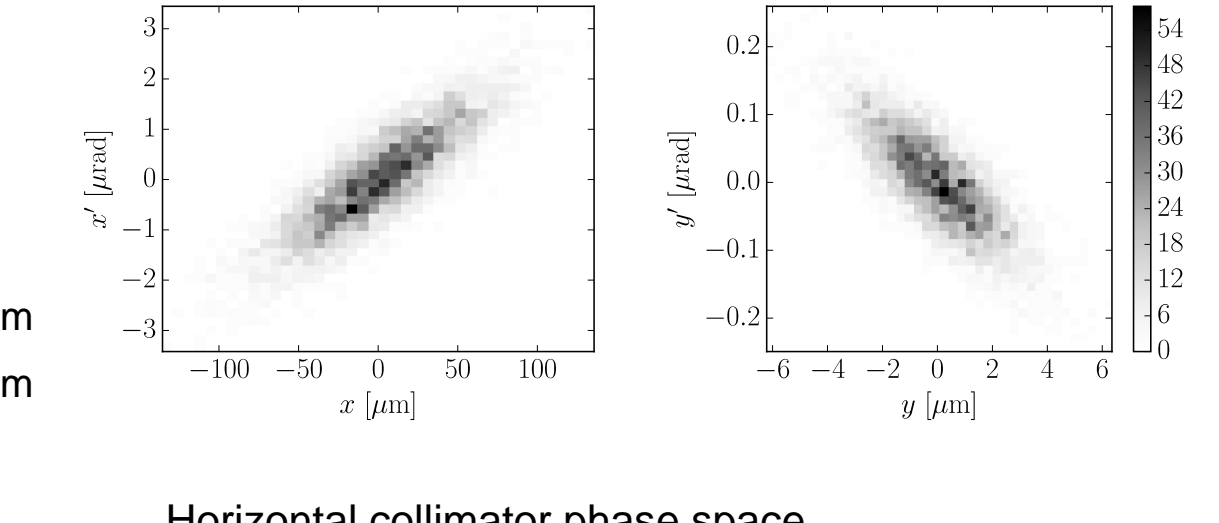

#### Horizontal collimator phase space

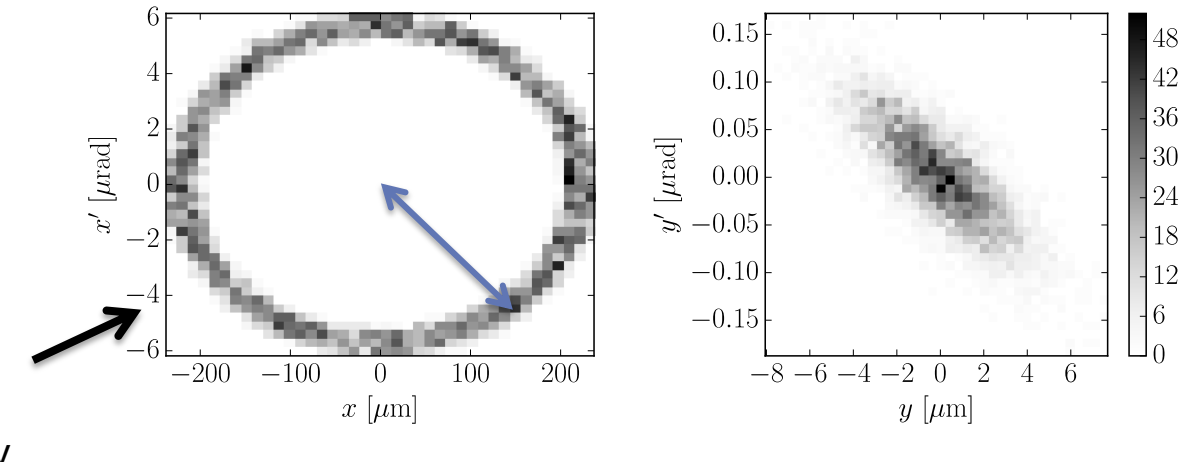

### • ILC2015a EBSY parameters

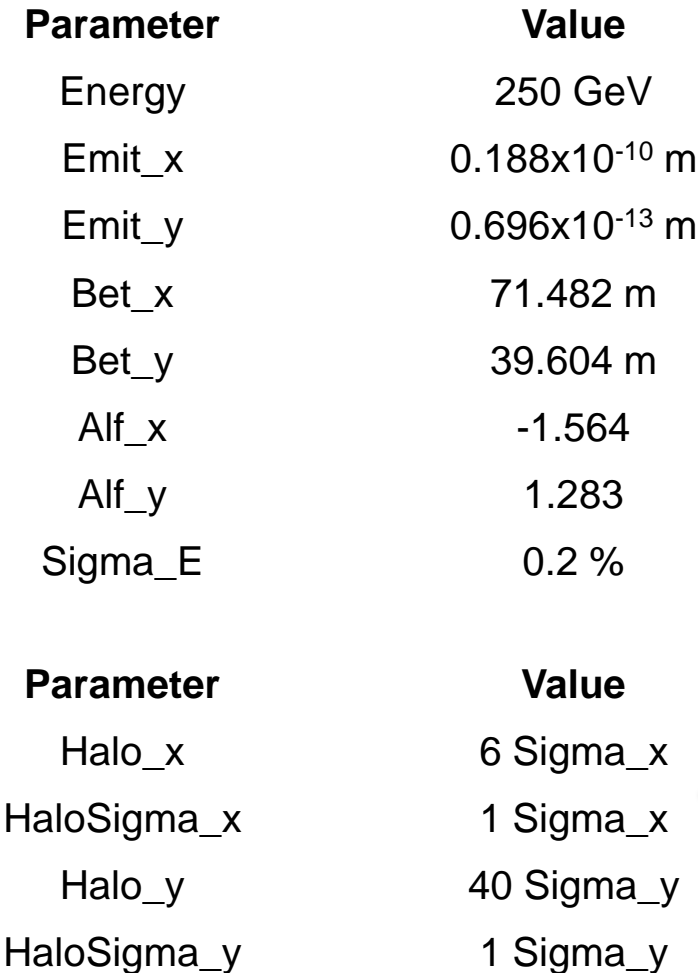

#### NB : Need proper halo phase space

## Linear optics comparison

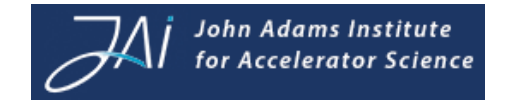

- Check optics before generation of secondary particles
- TDR EBSY start twiss and emittance
	- ― Opened all collimators (betatron, energy, protection)
	- ― Track 5k particles with all secondary generation off

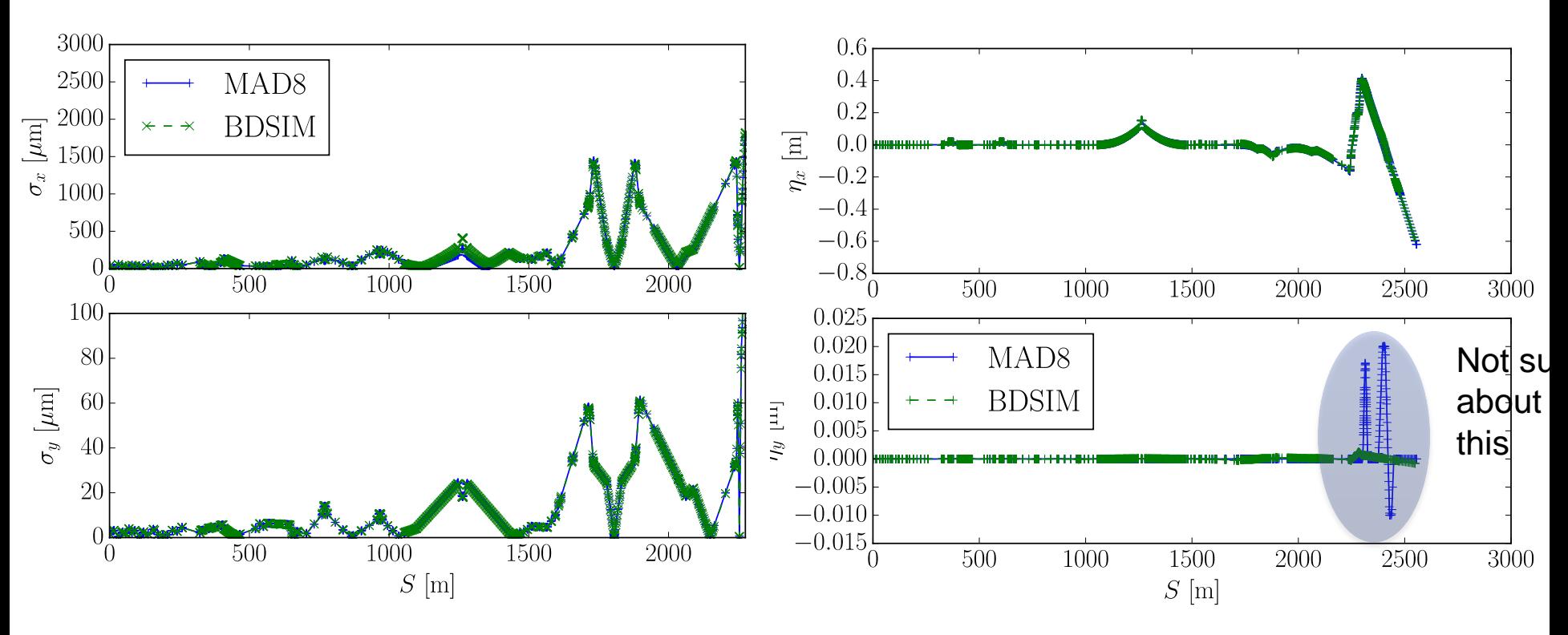

## First results : SR

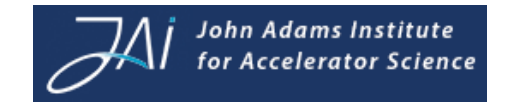

- Blue: primary beam particles
- Green: SR photons

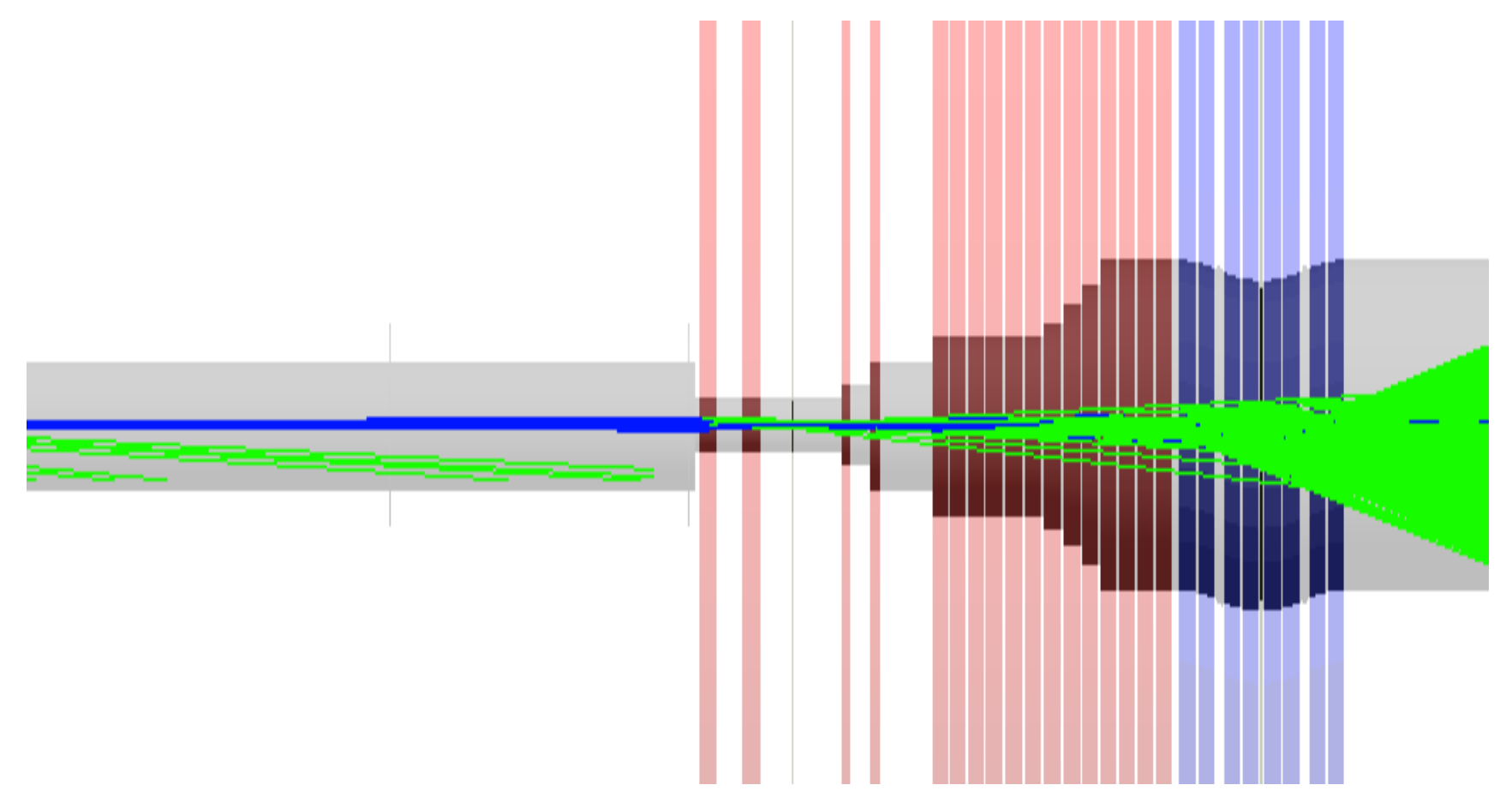

## First results : SR

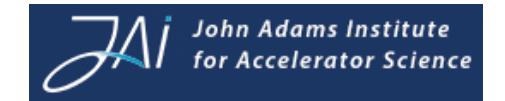

- Blue: primary beam particles
- Green: SR photons

## First results : SR loss map

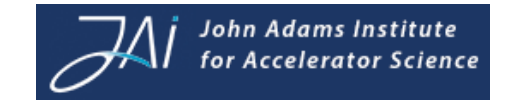

- Primaries (5000)
- Nominal beam

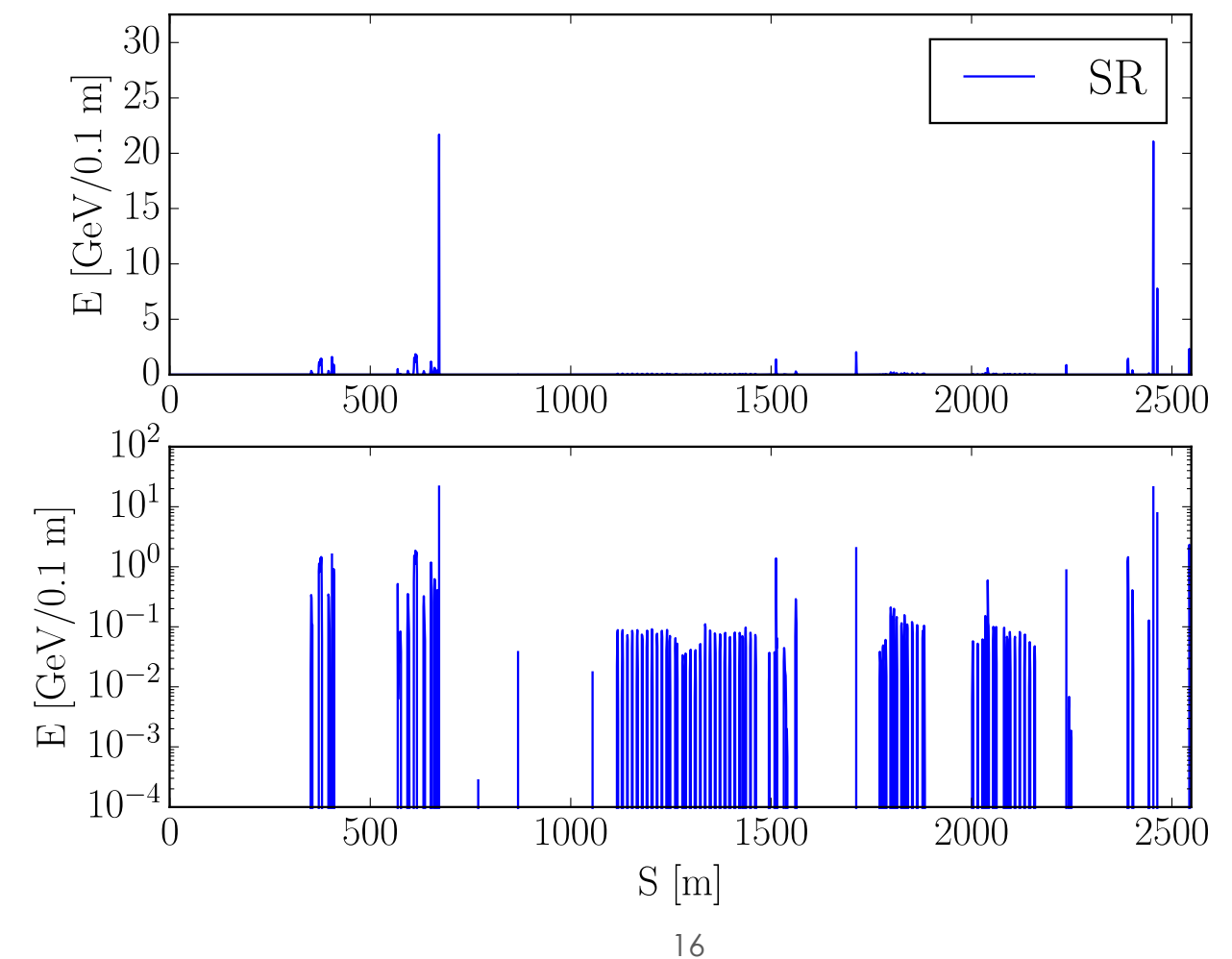

# Collimation system losses

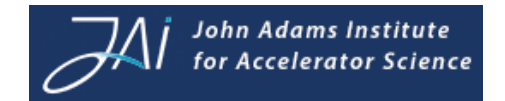

- Primaries (5000)
- X : 6 sigma halo phase space, Y : Nominal
- Collimators and absorbers set at 6 sigma

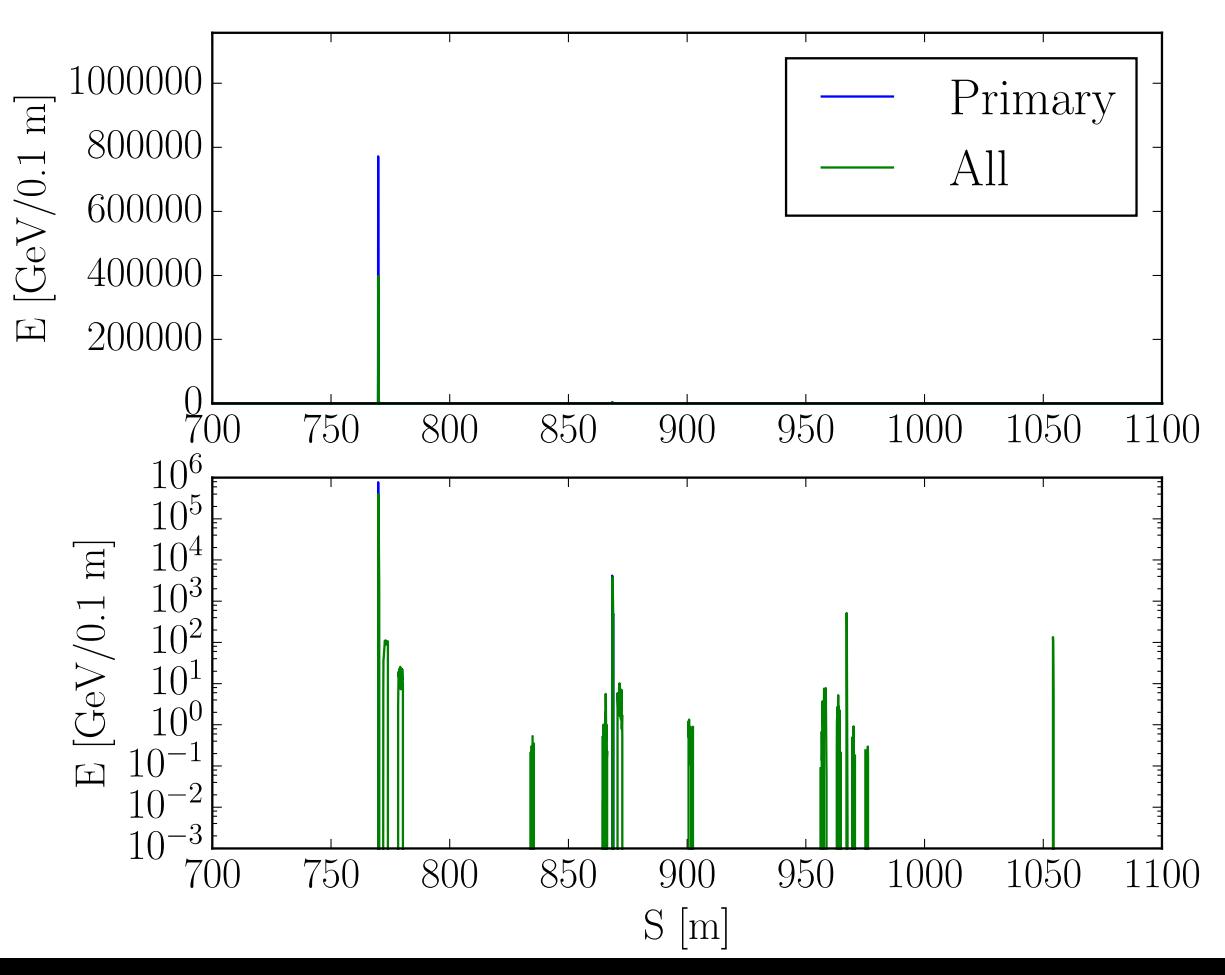

# First results : Muon production

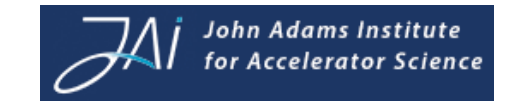

- Sorry didn't get to this in time
	- ― Once collimator apertures are defined need to enable the G4 processes
		- Gamma+gamma
		- Pion production
		- Positron annihilation
		- Also check re-weighting of particle physics processes (work on going at CLIC/CERN)
	- ― Working fine for CLIC see slide 4

# Higher statistics

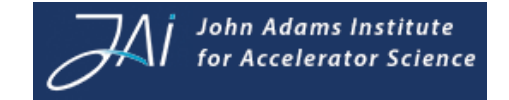

- Early development tests with high statistics (very large emittance)
	- ― Order 1 million primaries (4 hours on 250 node farm, )

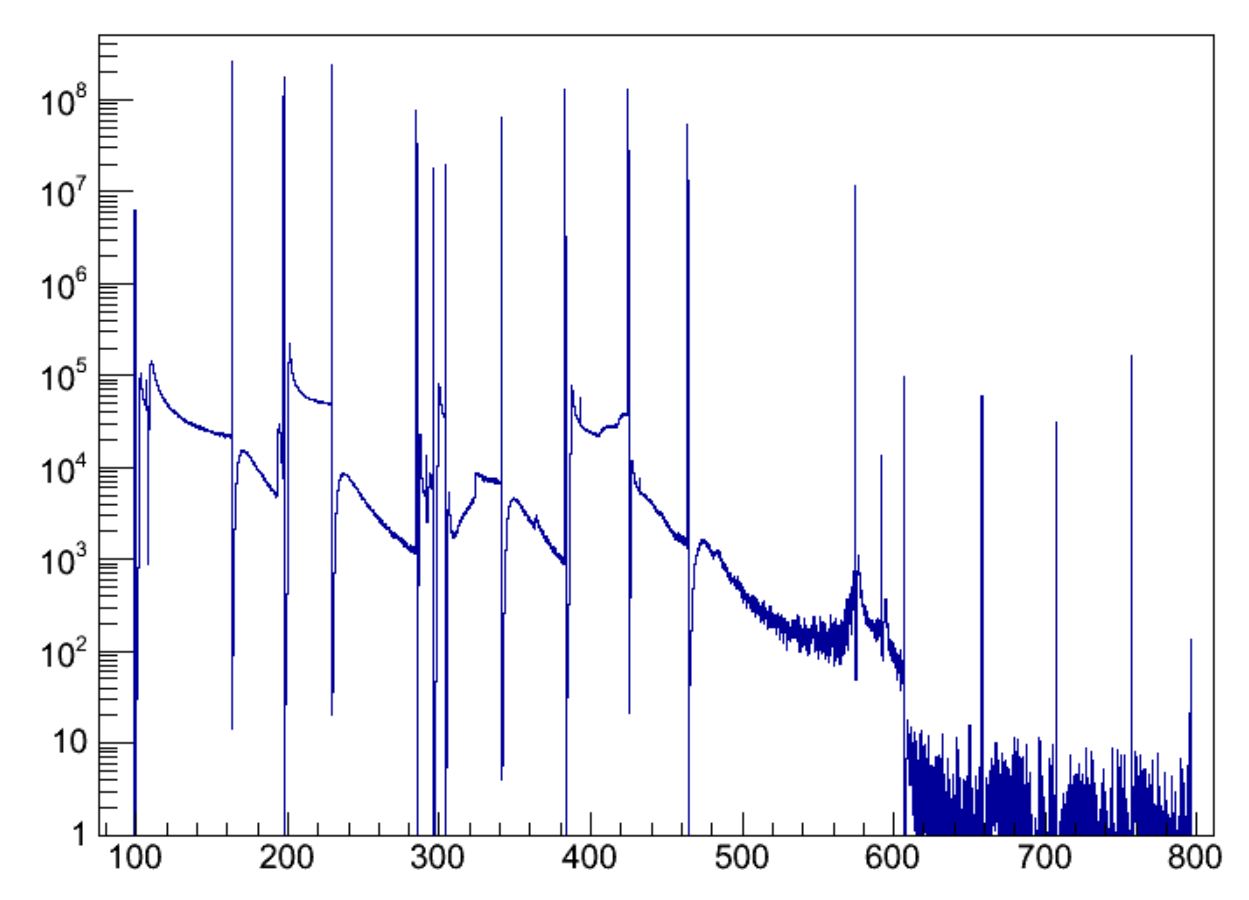

# BDSIM Improvements required

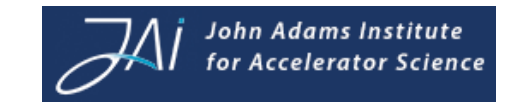

- More realistic geometry
	- ― Parametrised multipoles (almost complete)
	- ― Parametrised tapered collimators (almost complete)
- Careful checking of non-linear optics
	- ― Comparison with PTC tracking of MAD<sub>X</sub>
	- ― Careful checking of sextupole and high order magnets
- Efficient generation of halo
	- ― Need correct correlations but only at large amplitude
- Identification of photons/muons with primaries
- Check implementation of muon spoilers

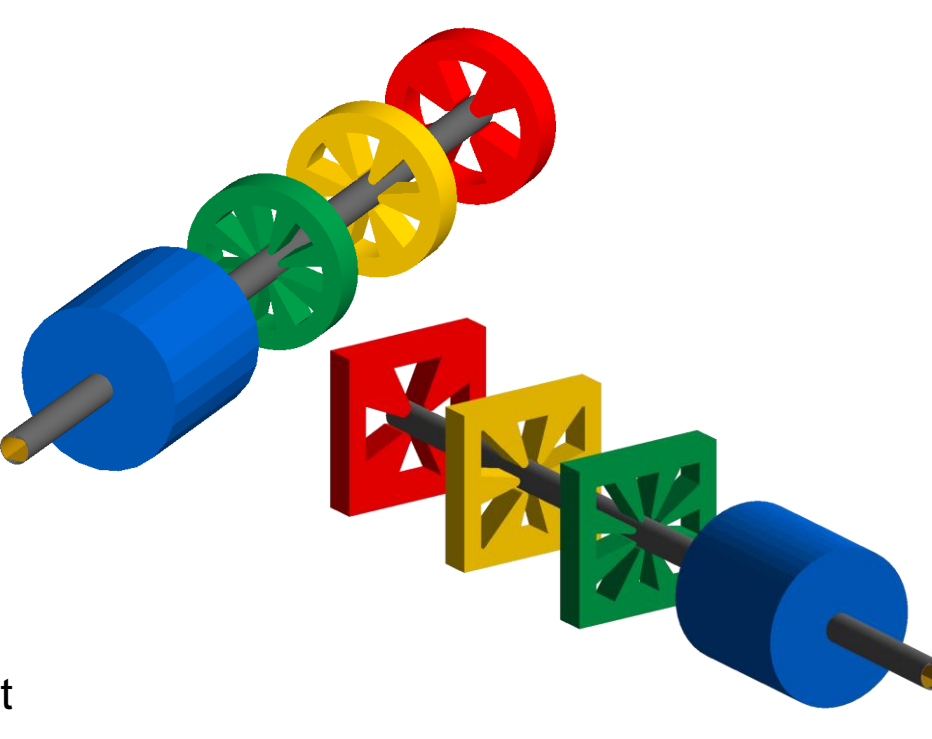

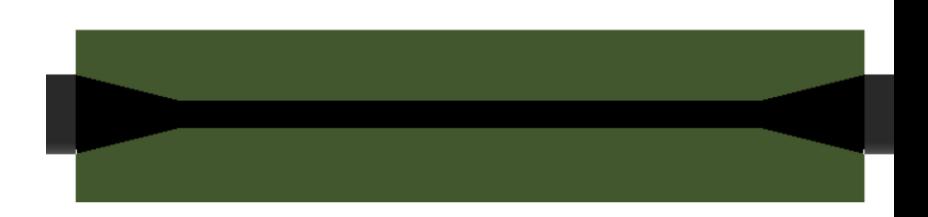

# Next steps for ILC

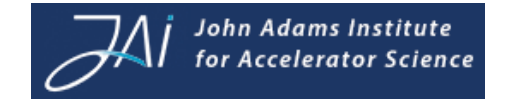

- Perform same study as G. White presented in LCWS2014 Belgrade
- Optimise SP1,2,3,4,5, SPEX
- Scans of absorbers (AB*XX*)?
- Calculate scaled (per Bunch-crossing or train)
	- ― Losses in collimation system
	- ― Muons (flux, direction, spectrum for IR)
	- ― Losses for LW and Polarimeter chicanes
	- ― Anything else???
- Phase advances between collimators and final double and IP are not optimal
	- ― Follow changes in the optics quickly using BDSIM
- Use upgraded geometry

# **Summary**

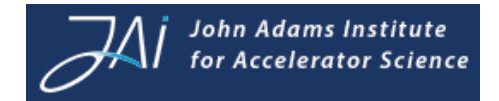

- Automatic conversion of MAD8 decks to BDSIM complete
	- ― Collimators
	- ― Apertures
	- ― Linear optics
- Few BDSIM improvements still required
	- ― Non-linear optics (tests)
	- ― Geometry
	- ― Halo phase space
- Lots of work required for complete simulation of BDS collimation system, fundamentals are there
	- ― More complete results by summer 2015
	- ― Hopefully to inform Japan specific CFS decisions

# References

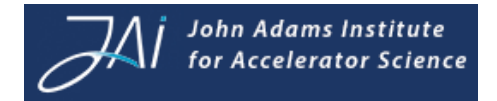

• ILC collimation

― <https://agenda.linearcollider.org/event/6389/session/14/contribution/32>

- ILC decks
	- ― <https://bitbucket.org/whitegr/ilc-lattices>
- BDSIM
	- ― <https://bitbucket.org/stewartboogert/bdsim>
	- ― <https://twiki.ph.rhul.ac.uk/twiki/bin/view/PP/JAI/BdSim>
- Application talks
	- ― [L. Nevay;](//localhost/L. Nevay)  <https://indico.cern.ch/event/326148/session/30/contribution/91>
	- ― [F. Belgin; https://indico.cern.ch/event/336335/session/0/contribution/117](//localhost/F. Belgin)
- ATF2 halo measurement
	- ― [https://indico.cern.ch/event/336335/session/0/contribution/109/material/](https://indico.cern.ch/event/336335/session/0/contribution/109/material/slides/0.pdf) [slides/0.pdf](https://indico.cern.ch/event/336335/session/0/contribution/109/material/slides/0.pdf)